#### The SPIN Model Checker

<span id="page-0-0"></span>[ Based on The SPIN Model Checker: Primer and Reference Manual, Gerard J. Holzmann ]

> Willy Chang original by Yu, Sheng-Feng

> Dept. of Information Management National Taiwan University

> > June 2, 2015

 $QQ$ 

## Agenda

- **An Introduction to SPIN**
- **An Overview of PROMELA**
- PROMELA semantics and search algorithms
- **Embedded C code**
- **C** Verification in SPIN
- DEMO
- **References**

## Agenda

## **An Introduction to SPIN**

- History of SPIN
- What is SPIN
- **An Overview of PROMELA**
- PROMELA semantics and search algorithms
- Embedded C code
- **C** Verification in SPIN
- DEMO
- **References**

## History of SPIN

- The tool was developed at Bell Labs in the original Unix group of the Computing Sciences Research Center, starting in 1980 by Gerard Holzmann and others.
- The software has been available freely since 1991, and continues to evolve to keep pace with new developments in the field.
- In April 2002 the tool was awarded the prestigious System Software Award for 2001 by the ACM.
- The current latest version is 6.4.3 compiled at Dec. 2014.

### What is SPIN

#### **G** SPIN (Simple PROMELA INterpreter)

- Is a popular open-source software that can be used for formal verification of distributed software systems.
- It supports the design and verification of asynchronous process system.
- The verification models of SPIN are focused on proving the correctness of process interactions, and abstract from internal sequential computations.

## What is SPIN (cont.)

As a formal methods tool, SPIN aims to provide:

- an intuitive, program-like notation for specifying design choices unambiguously, without implementation detail,
- a powerful, concise notation for expressing general correctness requirements,
- a methodology for establishing the logical consistency of the design from above.
- The tool supports a high level language to specify system description, called PROMELA (PROcess MEta LAnguage).

## <span id="page-6-0"></span>What is SPIN (cont.)

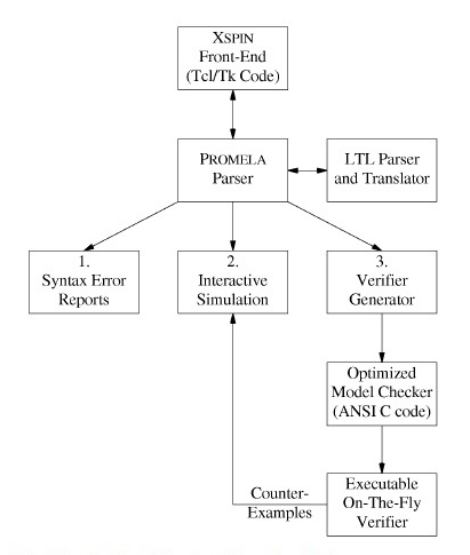

Fig. 1. The structure of SPIN simulation and verification.

 $298$ 

 $\left\{ \begin{array}{ccc} 1 & 0 & 0 \\ 0 & 1 & 0 \end{array} \right.$ 

## Agenda

## **An Introduction to SPIN**

- **An Overview of PROMELA** 
	- What is PROMELA
	- PROMELA Model
	- Correctness Claim

## • PROMELA semantics and search algorithms

- Embedded C code
- Verification in SPIN
- **O** DEMO
- **References**

#### What is PROMELA

#### PROMELA (PROcess MEta-LAnguage)

- PROMELA is NOT an implementation language but a system description language.
- The emphasis is on the modeling of process synchronization and coordination, not on computation.
- resembles the programming language C.

## <span id="page-9-0"></span>What is PROMELA (cont.)

- Models that can be specified in PROMELA are required to be bounded:
	- There can be only finite amount of running processes.
	- There can be only finite amount of statements in a *proctype*.
	- All data types have a finite range.
	- All message channels have an a bounded capacity.
- Enforcing that restriction helps to guarantee that any correctness property that can be stated in PROMELA is decidable.

## <span id="page-10-0"></span>What is PROMELA (cont.)

#### A PROMELA model is constructed from three basic types of objects:  $\mathcal{L}$

- Processes
- Data objects
- Message channels

4 0 8

#### <span id="page-11-0"></span>Process

- Defined by using proctype keyword or init keyword.
- There are two ways to instantiate a process:
	- Adding the prefix active to a proctype declaration
	- Using a run operator

#### Example1: Hello World

```
active proctype begin(){
    printf("Hello World\n")
}
```
#### Example2: Hello World

```
proctype begin2(){
    printf("Hello World Again\n")
}
init{
    run begin2()
}
```
Note: Semicolon is defined as a separator, [no](#page-10-0)t [t](#page-12-0)[e](#page-10-0)[rm](#page-11-0)[in](#page-12-0)[a](#page-9-0)[t](#page-10-0)[o](#page-22-0)[r](#page-23-0)[.](#page-6-0)

(□ ) (f)

# <span id="page-12-0"></span>Process (cont.)

- **By using run operator, we can pass the value to process (passing by** value).
- **If processes created through active keyword, their parameters are** initialized to zero.

#### Example: varaible passage

```
proctype value_pass ( byte x ){
    printf(" x = \sqrt[6]{d} \cdot \sqrt{m}, x)
}
init{
    run value_pass (0);
    run value_pass (1);
}
```
 $QQ$ 

# Process (cont.)

- We can create multiple instantiations by adding the desired number in square brackets.
- Processes are executes concurrently with all other processes.
- They can interleave their statement executions in arbitrary ways with other processes.
- Each running process has a unique process instantiation number, and can be accessed by local variable  $-pid$ .

#### Example:Hello World

```
active [2] proctype main(){
   printf("my pid is: %d\n",_pid)
}
/* Output will be: my pid is: 0 */
/* my pid is: 1 */
```
 $\rightarrow$   $\equiv$   $\rightarrow$ 

 $QQ$ 

(ロ) ( d )

→ 唐 ト

#### Process termination

- A process "terminates" when it reaches the end of its code (the closing curly brace).
- A process can only "die" and be removed if all processes instantiated later than this process have died first.
- Process can terminate in any order, but they can only die in the reverse order of their creation.

### Data Objects

The default initial value of all data objects is zero. ◈

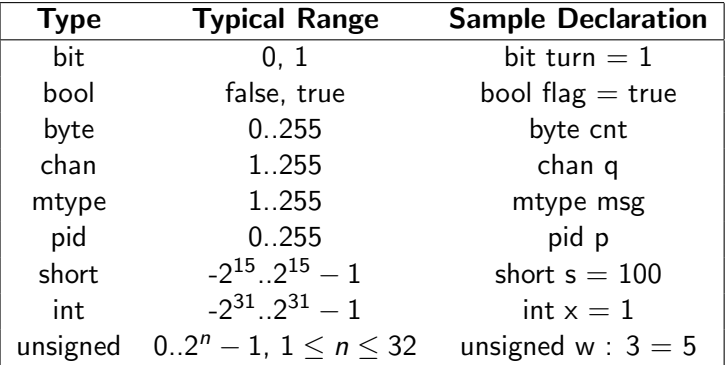

Support array.

unsigned w :  $3 = 5$  means w ranged from 0 to 7, and initially is 5. ◈

4 0 8

→ 4 B

## Data Objects (cont.)

There are only 2 levels of scope in PROMELA models:

global (visible in the entire model)

process local (visible only to the process that contains the declaration)

#### Example: Variable scope

```
active proctype main(){
    int x;
    {
         int y;
         printf("x = \%d, y = \%d", x, y); /* x=0, y=0 */
        x++;
        y++:
    }
    printf("x = \sqrt{d}, y = \sqrt{d}", x, y);
    /* Error: undeclared variable: y saw '')' = 41' */
}
```
## Data Objects (cont.)

- Enumerated Types is a set of symbolic constants:
	- mtype stands for message type.
	- There can be multiple mtype declarations but they are equivalent to a single mtype declaration that contains the concatenation of all separate lists of symbolic names.

#### Example: enumerated type

```
mtype = { appel, pear, orange, banana };
mtype n = pear;
```
User defined data type:

#### Example: user-defined type typedef record{ short f1; byte  $f2 = 4$ };

## Message Channels

- Used to model the exchange of data between processes.
- They are declared either locally or globally, but the channel itself is always a global object.
- A locally declared and instantiated channel disappears, when the process that declare it dies.

chan qname =  $[16]$  of { short, byte, bool}

According to the capacity of channel, there are two types of channel:  $capacity > 0$ : a FIFO buffered channel is initialized (asynchronous).  $capacity = 0$ : a rendezvous channel is initialized (synchronous).

### Asynchronous and Synchronous Message Passing

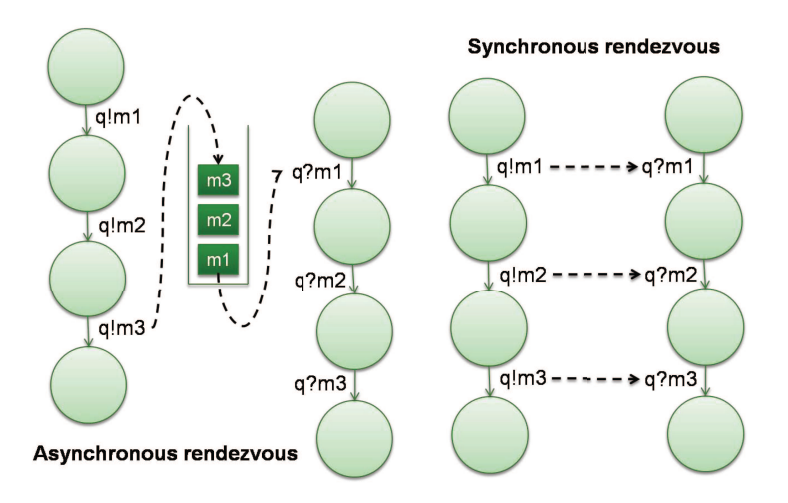

Willy Chang (SVVRL @ IM.NTU) [The SPIN Model Checker](#page-0-0) June 2, 2015 20 / 93

4 日下

 $QQ$ 

## Message Passing

```
/*send message*/
qname ! expr1, expr2, expr3
/*receive message*/
qname ? var1, var2, var3
```
- Send a message to channel with corresponding values.
- Retrieves a message from the channel, and copies the values into corresponding variables.
- The message will be removed from the channel buffer (optional).
- It is an error to send or receive either more of fewer message fields than declared.

## Message Passing (cont.)

- A send statement on buffered channel is executable when the target channel is non-full.
- A send statement on rendezvous channel contains two steps:
	- a rendezvous offer: can be made at any time.
	- a rendezvous accept: can be accepted only if another process can perform the matching receive operation immediately (i.e., with no intervening steps by any process).
- A receive statement is executable if the first message in the channel match the pattern from the receive statement.
- A match of a message is obtained if all message fields that contain constant values in the receive statement equal the values of the corresponding message fields in the message.

#### <span id="page-22-0"></span>Rendezvous Communication

The size of the channel is set to zero.

That is, the channel can pass, but cannot store messages.

```
mtype = { msgtype };
chan name = [0] of {\{mtype, byte\}};active proctype A() {
    name ! msgtype,124;
    name ! msgtype,121
}
active proctype B() {
    byte state;
    name ? msgtype,state
}
```
 $QQ$ 

### <span id="page-23-0"></span>Rules for executability

- Any statement in PROMELA is either executable or blocked.
- 6 types of basic PROMELA statements: assign, print, assert, expression, communication (send/receive)
	- Print and assignment are always executable.
	- A expression statement is executable iff evaluates to true or to a non-zero integer value.
	- A statement is blocked iff the statement is unexecutable.

```
/* In c language we have to write like that: */while (a != b) \{\}/* But we can achieve the same effect in PROMELA by */
(a == b);
```
### Control Flow

 $\bullet$ Atomic sequences, making statements be uninterruptable:

- atomic{...}
- $d$ \_step ${...}$

#### Non-deterministic selection and iteration

- 瓣 if...fi
- do...od
- Goto, break and labels
- Escape sequences:
	- $\bullet$  {...} unless {...}

## Atomic Sequences

atomic { guard  $\rightarrow$  stmt<sub>1</sub>; stmt<sub>2</sub>; ...; stmt<sub>n</sub>; }

- Executable if the guard statement is executable.
- Any statement can serve as the guard statement.
- Executes all statements in the sequence without interleaving with other processes.
- If any statement other than the guard blocks, atomicity is lost. Atomicity can be regained when the statement becomes executable.

```
atomic{
    /* swap the values of a and b */
    tmp = b;
    b = a:
    a = \text{tmp}}
```
## D<sub>-Step</sub> Sequences

#### $\bigcirc$  d\_step { guard -> stmt<sub>1</sub>; stmt<sub>2</sub>; ...; stmt<sub>n</sub>; }

- Like atomic sequence, but must be deterministic and may not block anywhere inside the sequence.
- $*$  It will be an error if any statement except the guard statement in a d step sequence be unexecutable.
- A Goto statement into or out of d\_step sequences are forbidden.
- Atomic and d\_step sequences are often used as a model reduction method, to lower complexity of large models.

つひひ

### Atomic and D\_step Sequences Example  $(1/3)$

active proctype A() { s1; s2 } active proctype B() { t1; t2 }

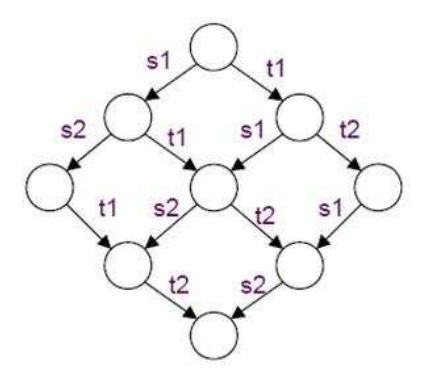

4 0 8

≔

### Atomic and D\_step Sequences Example (2/3)

active proctype A() { atomic{ s1; s2 } } active proctype B() { t1; t2 }

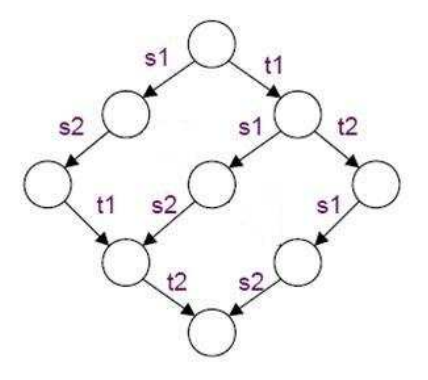

4 0 8

 $QQ$ 

### Atomic and D\_step Sequences Example (3/3)

active proctype A() { d\_step{ s1; s2 } } active proctype B() { t1; t2 }

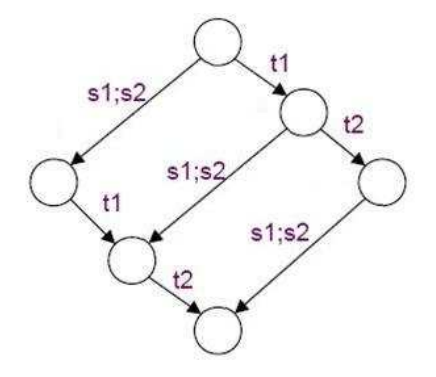

4 0 8

 $QQ$ 

### Selection

```
if
:: guard_1 -> stmt_1.1 ; stmt_1.2 ; ...
   guard_2 \rightarrow stmt_2.1; stmt_2.2; ...
:: ...
:: guard_n \rightarrow stmt_n.1 ; stmt_n.2 ;...
fi
```
- The if statement is executable if at least one guard is executable.
- **If more than one guard is executable, than selected** non-deterministically.
- If none of the guard statements is executable, the if statement blocks until at least one of them can be selected.
- Any type of basic or compound statement can be used as a guard.

 $QQQ$ 

### Repetition

```
do
:: \text{guard}_1 \rightarrow \text{stmt}_1.1; \text{stmt}_1.2 ;...
    \text{guard}_2 \rightarrow \text{stmt}_2.1; \text{stmt}_2.2;...
:: ...
:: guard_n \rightarrow stmt_n.1 ; stmt_n.2 ;...
od
```
- The execution of the repetition structure is repeated.
- If there is none executable statement in the do-loop, the entire loop blocks.
- Any type of basic or compound statement can be used as a guard.
- Only a break or a goto can exit from a do-loop.

 $QQ$ 

### Timeout v.s. Else

- A special type of statement in selection and repetition is the else statement.
- An else statement become executable only if no other statement within same process, at the same control-flow point, is executable.
- Another similar global variable is timeout.
- Timeout becomes true iff there are no executable statements in all of currently running processes.

```
byte counter;
active proctype counter(){
    do
    :: (count !=0 ) ->
        if
        \cdot: count++
        ::count--
        ::else //redundant
        fi
    :: else -> break
    od
}
```
### Label

- **To exit the repetition we can use goto statement and labeling.**
- ◈ Multiple labels may be used to label the same statement.

```
int x, y
active proctype Euclid(){
    do
     :: (x > y) \rightarrow x = x - y:: (x < y) \rightarrow y = y - x:: (x == y) \rightarrow goto doneod;
done: printf("answer: %d\n", x)
}
```
 $QQ$ 

医心室 医心室

## Unless Statement

S unless E

- S and E is any PROMELA fragments.
- The statement of S has a lower execution priority than the statement of E.
- The executability of S is constraint to the non-executability of guard statements in E.
- $*$  If E ever becomes enabled during the execution of S, then S is aborted and the execution continues with E.

do :: b1 -> B1 :: b2 -> B2 od unless  $\{ c \rightarrow C \}$ ;

つへへ

#### Correctness Claims

#### **T** Two types of correctness requirements:

- Safety: the set of properties that the system may not violate.
- Liveness: the set of properties that the system must satisfy.
- **C** Correctness properties can be specified as system or process invariants (using assertions), as linear temporal logic requirements (LTL), as formal Büchi Automata in the syntax of never claims.

つひひ
#### Correctness Claims (cont.)

- ◈ Correctness properties in PROMELA are formalized with following constructs:
	- Basic assertions
	- End-state labels
	- Progress-state labels
	- Never claims

 $\leftarrow$ 

#### Basic assertions

assert ( expression )

- Is always executable.
- If the expression evaluates to true, then has no effect.
- If the expression evaluates to false, an error message will be trigger during verifications with SPIN.
- An assertions statement is the only type of correctness property in PROMELA that can be checked during simulation runs with SPIN.

## Basic assertions (cont.)

- If SPIN fails to find an assertion violation in simulation runs, this does not mean that assertions cannot be violated,
- Only a verification run with SPIN can assure that assertion wont be violated.
- The assertion statement can be used to check safety properties.
- An assertion statement can be used as a system invariant.
	- Because it is in an asynchronous process, this statement may be executed at any time.

#### End-state labels

- The verifier must be able to distinguish valid system end states from invalid ones (deadlock).
- By default, the only valid end states are the end of its code (the closing curly brace).
- **But not all PROMELA processes are meant to reach the end of the** code.
- We can use end-state label to tell the verifier that these states are also valid.
- There can be any number of end-state labels, but in the same process, they should have unique identifers (by prefix with end).

つへへ

#### End-state labels

```
mtype {p,v};
chan sema = [0] of {mtype};
active proctype Dijkstra(){
    byte count = 1;
end: do
     \therefore (count == 1) ->
            sema ! p ; count = 0
     \therefore (count == 0) ->
            sema ? v ; count = 1
     od
}
active [3] proctype user() {
    do
    :: sema ? p; /*enter*/
       skip; /*leave*/
       sema ! v;
    od
}
```
#### Progress-state labels

- Checking whether a statement is idling or waiting for other process to make progress.
- A progress label states that at least one of the labeled states must be visited infinitely often in any infinite system execution.
- Any violation of this requirement can be reported by verifier as a non-progress cycle.
- The progress-state label can be used to check liveness properties.

```
active proctype Dijkstra(){ /* modify the last slide's example Dijkstra() */
                                   /* no non-progress cycles are found */
    byte count = 1;
  end: do
        :: \text{(count == 1)} ->
progress: sema ! p ; count = 0
        :: \text{(count == 0)} \rightarrowsema ? v : count = 1
        od
}
```
#### Progress-state labels (cont.)

Below is a case where there is a non-progress cycle:

```
byte x = 2;
active proctype A()
{
    do
    ::x = 3 - x; progress: skip
    od
}
active proctype B()
{
    do
    ::x = 3 - xod
}
```
 $\leftarrow$ 

 $QQ$ 

#### Never Claims

- A never claim gives us the capability to check properties just before and just after each statement execution
- Originally, a never claim was meant to match behavior that should never occur.
- That is, the verifier will flag it as an error if the full behavior specified in the claim be matched by any feasible system execution.

```
never{ /* if p becomes false, an error occured */
   do
    :: !p -> break
    . : else
   od
}
```
## Never Claims (cont.)

- Never claim can either be written by hands or generated mechanically from LTL formula (SPIN has built-in translator).
- **T** To translate an LTL formulae into a never claim, we have to consider the property:
	- Positive property (good behavior): we have to negate it at first.
	- Negative property (bad behavior): just translate it.
- $\bullet$  For example, we want to check the positive property  $\parallel$  p: (SPIN LTL syntax)

```
never { /* ! [] p = \langle >!p * \rangledo
      :: true
      :: !p -> break
     od
}
```
# SPIN's LTL Syntax

 $f ::= p$ true | false  $| (f)$ | f binop f unop f

$$
\begin{array}{ccc}\n\text{uniop} ::= [] & \text{(always)} \\
 & | << \text{ (eventually)} \\
 & | & | & \text{(logical negation)}\n\end{array}
$$

 $binop ::= U$  (until) | && (logical and)  $|| ||$  (logical or) |-> (implication)  $| \lt\gt>$  (equivalence)

 $\Omega$ 

医毛囊 医牙骨下的

4 0 8

# Specifying LTL properties

#### **O** LTL Formulae examples:

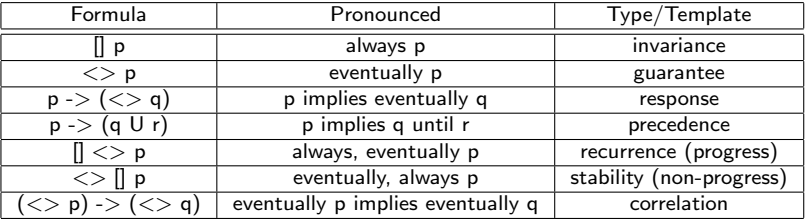

4 日下

∢● → < 3 舌

 $\mathcal{A}$ 

 $QQ$ 

# Agenda

#### **An Introduction to SPIN**

- **An Overview of PROMELA** 
	- PROMELA Semantic
	- PROMELA Semantic Engine
	- Search algorithms

#### • PROMELA semantics and search algorithms

- Embedded C code
- **A** Verification in SPIN
- **A** DEMO
- **References**

#### PROMELA Semantics

- SPIN translates each process into a finite automaton.
- The global behavior of the concurrent system is obtained by computing an asynchronous interleaving product of automata, one automaton per asynchronous process behavior.
- The resulting global system behavior is itself again represented by an automaton.
- This interleaving product is often referred to as the state space of the system, and, because it can easily be represented as a graph, it is also commonly referred to as the global reachability graph.

# PROMELA Semantics (cont.)

- By simulating the execution of a SPIN model we can generate a reachability graph.
- The PROMELA semantics rules define how the global reachability graph for any given PROMELA model is to be generated.
- Basic correctness claims in PROMELA can be interpreted as the presence or absence of specific types of nodes or edges.
- LTL properties can be interpreted as the presence or absence of specific types of sub-graph, or paths.

つひひ

#### Transition Relation

#### $\bigodot$ Every PROMELA proctype defines a finite state automaton,  $(S, s_0, L, T, F)$

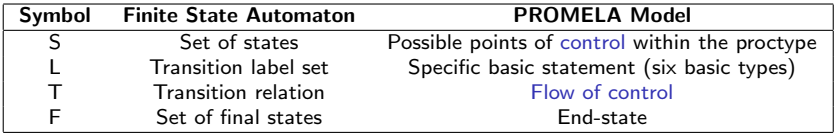

4 0 8

 $QQ$ 

#### Proctype and Automata(1/2)

#### Example: modified from Euclidean GCD

```
active proctype not_euclid(int x, y)
{
    if
    :: (x > y) \rightarrow L: x = x - y:: (x < y) \rightarrow y = y - x:: (x == y) -> assert (x != y); goto L
    fi;
    printf(''%d\n'', x)
}
```
 $QQ$ 

### Proctype and Automata(2/2)

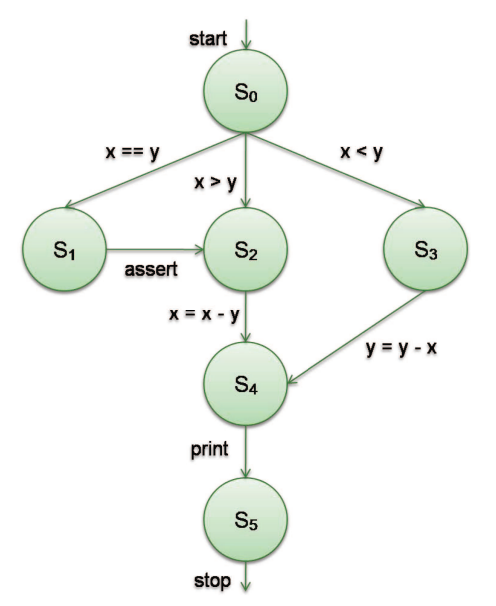

Willy Chang (SVVRL @ IM.NTU) [The SPIN Model Checker](#page-0-0) June 2, 2015 53 / 93

4 日下

舌  $\mathcal{A}$  $\Rightarrow$ 

 $\sim$ ×. × 重

- To define the semantics of the modeling language, we can define an operational model in terms of states and state transitions.
	- We have to define what a "state" is.
	- We have to define what a "transition" is.

**b** i.e., how the 'next-state' relation is defined.

- Global system states are defined in terms of a small number of primitive objects:
	- We have to define: variables, messages, message channels, and processes.

 $\bullet$  State transitions require the definition of 3 things:

- transition executability rules
- transition selection rules
- the effect of transition
- We only have to define one-step semantics to define the full language.
- The 3 parts of the semantics definition are defined over 4 types of objects:
	- variables, messages, channels, processes
- **O** Well define these first.

```
Operational Model(3/8)
```
variables, messages, channels, processes, transitions, global states

A PROMELA variable is defined by a five-tuple  $\{$  name, scope, domain, inival, curval  $\}$ 

```
short x=2, y=1; /* global */
active proctype not_euclid(){
    S: if /* curval of x at S: 2 */:: x > y \rightarrow L: x = x - y:: x < y -> y = y - x
        :: x == y → assert(x != y); goto L
        fi;
    E: printf(''%d\n'', x) /* curval of x at E: 1 */
}
```
note: domain is a finite set of integers.

```
Operational Model(3/8)
```
variables, messages, channels, processes, transitions, global states

A PROMELA variable is defined by a five-tuple  $\{$  name, scope, domain, inival, curval  $\}$ 

```
short x=2, y=1; /* global */active proctype not_euclid(){
    S: if /* curval of x at S: 2 */:: x > y \rightarrow L: x = x - y:: x < y -> y = y - x
        :: x == y → assert(x != y); goto L
        fi;
    E: printf(''%d\n'', x) /* curval of x at E: 1 */
}
```
note: domain is a finite set of integers.

variables, messages, channels, processes, transitions, global states

A PROMELA variable is defined by a five-tuple { name, scope, domain, inival, curval }

```
short x=2, y=1; /* global */active proctype not_euclid(){
    S: if /* curval of x at S: 2 */:: x > y \rightarrow L: x = x - y:: x < y -> y = y - x
        :: x == y → assert(x != y); goto L
        fi;
    E: printf(''%d\n'', x) /* curval of x at E: 1 */
}
```
note: domain is a finite set of integers.

variables, messages, channels, processes, transitions, global states

A PROMELA variable is defined by a five-tuple  $\{$  name, scope, domain, inival, curval  $\}$ 

```
short x=2, y=1; /* global */active proctype not_euclid(){
    S: if /* curval of x at S: 2 */:: x > y \rightarrow L: x = x - y:: x < y -> y = y - x
        :: x == y → assert(x != y); goto L
        fi;
    E: printf(''%d\n'', x) /* curval of x at E: 1 */
}
```
note: domain is a finite set of integers.

variables, messages, channels, processes, transitions, global states

A PROMELA variable is defined by a five-tuple  $\{$  name, scope, domain, inival, curval  $\}$ 

```
short x=2, y=1; /* global */active proctype not_euclid(){
    S: if /* curval of x at S: 2 */:: x > y \rightarrow L: x = x - y:: x < y -> y = y - x
        :: x == y → assert(x != y); goto L
        fi;
    E: printf(''%d\n'', x) /* curval of x at E: 1 */
}
```
note: domain is a finite set of integers.

variables, messages, channels, processes, transitions, global states

◈ A message is a finite, ordered set of variables (Messages are stored in channels - defined next.)

4.0.3

variables, messages, channels, processes, transitions, global states

#### A message channel is defined by a 3-tuple  $\{$  ch\_id, nslots, contents  $\}$

chan  $q = [2]$  of { mtype, bit };

Channels always have global scope. A ch<sub>rid</sub> is a positive integer uniquely identifies the channel.

An ordered set of messages with maximally nslots elements: { {slot1.field1 ,slot1.field2 }, {slot2.field1 ,slot2.field2 } }

variables, messages, channels, processes, transitions, global states

#### A message channel is defined by a 3-tuple  $\{$  ch\_id, nslots, contents  $\}$

chan  $q = [2]$  of { mtype, bit };

- Channels always have global scope.
- A ch id is a positive integer uniquely identifies the channel.
- An ordered set of messages with maximally nslots elements:
	- { {slot1.field1 ,slot1.field2 }, {slot2.field1 ,slot2.field2 } }

variables, messages, channels, processes, transitions, global states

#### A message channel is defined by a 3-tuple  $\{$  ch id, nslots, contents  $\}$

chan  $q = [2]$  of { mtype, bit };

- Channels always have global scope.
- A ch id is a positive integer uniquely identifies the channel.
- An ordered set of messages with maximally nslots elements: { {slot1.field1 ,slot1.field2 }, {slot2.field1 ,slot2.field2 } }

- A process is defined by a six-tuple
	- $\{$  pid, lvars, lstates, inistate, curstate, transitions  $\}$ 
		- process instantiation number
		- finite set of local variables
		- a finite set of integers defining local states of a process
		- the initial state
		- the current state
		- a finite set of transitions (to be defined) between elements of lstates

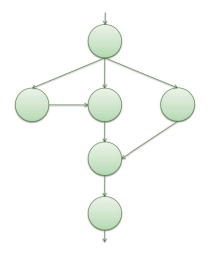

- A process is defined by a six-tuple
	- $\{$  pid, lvars, lstates, inistate, curstate, transitions  $\}$ 
		- process instantiation number
		- finite set of local variables
		- a finite set of integers defining local states of a process
		- the initial state
		- the current state
		- a finite set of transitions (to be defined) between elements of lstates

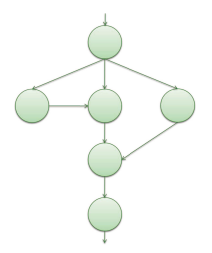

- A process is defined by a six-tuple
	- { pid, lvars, lstates, inistate, curstate, transitions }
		- process instantiation number
		- finite set of local variables
		- a finite set of integers defining local states of a process
		- the initial state
		- the current state
		- a finite set of transitions (to be defined) between elements of lstates

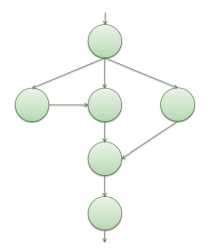

- A process is defined by a six-tuple
	- $\{$  pid, lvars, lstates, inistate, curstate, transitions  $\}$ 
		- process instantiation number
		- finite set of local variables
		- a finite set of integers defining local states of a process
		- the initial state
		- the current state
		- a finite set of transitions (to be defined) between elements of lstates

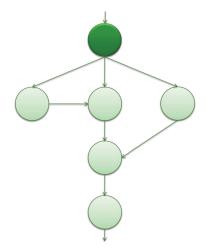

- A process is defined by a six-tuple
	- $\{$  pid, lvars, lstates, inistate, curstate, transitions  $\}$ 
		- process instantiation number
		- finite set of local variables
		- a finite set of integers defining local states of a process
		- the initial state
		- the current state
		- a finite set of transitions (to be defined) between elements of lstates

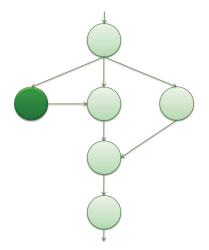

- A process is defined by a six-tuple
	- $\{$  pid, lvars, lstates, inistate, curstate, transitions  $\}$ 
		- process instantiation number
		- finite set of local variables
		- a finite set of integers defining local states of a process
		- the initial state
		- the current state
		- a finite set of transitions (to be defined) between elements of lstates

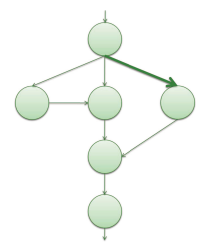

variables, messages, channels, processes, transitions, global states

A transition in process P is defined by a seven-tuple  $\{$  tr\_id, source-state, target-state, cond, effect, priority, rv  $\}$ 

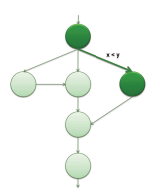

- source-state and target-state are elements from set P.lstates
- Condition and effect are defined for each basic statement, and they are typically defined on variable and channel values, possibly also on process states.
- Predefined system variables that are used to define the semantics of unless and rendezvous.

つひひ

variables, messages, channels, processes, transitions, global states

A transition in process P is defined by a seven-tuple  $\{$  tr\_id, source-state, target-state, cond, effect, priority, rv  $\}$ 

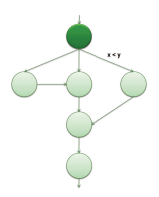

- source-state and target-state are elements from set P.lstates
- Condition and effect are defined for each basic statement, and they are typically defined on variable and channel values, possibly also on process states.
- Predefined system variables that are used to define the semantics of unless and rendezvous.

つひひ
variables, messages, channels, processes, transitions, global states

A transition in process P is defined by a seven-tuple  $\{$  tr\_id, source-state, target-state, cond, effect, priority, rv  $\}$ 

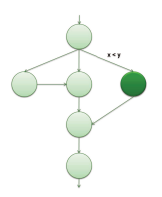

- source-state and target-state are elements from set P.lstates
- Condition and effect are defined for each basic statement, and they are typically defined on variable and channel values, possibly also on process states.
- Predefined system variables that are used to define the semantics of unless and rendezvous.

つひひ

variables, messages, channels, processes, transitions, global states

A transition in process P is defined by a seven-tuple  $\{$  tr\_id, source-state, target-state, cond, effect, priority, rv  $\}$ 

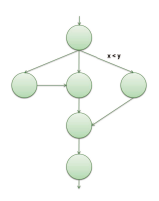

- source-state and target-state are elements from set P.lstates
- Condition and effect are defined for each basic statement, and they are typically defined on variable and channel values, possibly also on process states.
- Predefined system variables that are used to define the semantics of unless and rendezvous.

つひひ

variables, messages, channels, processes, transitions, global states

A transition in process P is defined by a seven-tuple  $\{$  tr\_id, source-state, target-state, cond, effect, priority, rv  $\}$ 

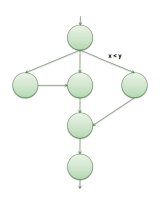

- source-state and target-state are elements from set P.lstates
- Condition and effect are defined for each basic statement, and they are typically defined on variable and channel values, possibly also on process states.
- Predefined system variables that are used to define the semantics of unless and rendezvous.

つひひ

variables, messages, channels, processes, transitions, global states

### A global system state is defined by a eight-tuple

- { gvars, procs, chans, exclusive, handshake, timeout, else, stutter }
	- a finite set of global variables
	- a finite set of processes
	- a finite set of message channels
	- predefined integer system variables that are used to define the semantics of atomic, d\_step
	- predefined integer system variables that are used to define the semantics of rendezvous
	- predefined Boolean system variables
	- for stutter extension rule

variables, messages, channels, processes, transitions, global states

### A global system state is defined by a eight-tuple

- { gvars, procs, chans, exclusive, handshake, timeout, else, stutter }
	- a finite set of global variables
	- a finite set of processes
	- a finite set of message channels
	- predefined integer system variables that are used to define the semantics of atomic, d\_step
	- predefined integer system variables that are used to define the semantics of rendezvous
	- predefined Boolean system variables
	- for stutter extension rule

variables, messages, channels, processes, transitions, global states

- A global system state is defined by a eight-tuple
	- { gvars, procs, chans, exclusive, handshake, timeout, else, stutter }
		- a finite set of global variables
		- a finite set of processes
		- a finite set of message channels
		- predefined integer system variables that are used to define the semantics of atomic, d\_step
		- predefined integer system variables that are used to define the semantics of rendezvous
		- predefined Boolean system variables
		- for stutter extension rule

variables, messages, channels, processes, transitions, global states

- A global system state is defined by a eight-tuple
	- $\{$  gvars, procs, chans, exclusive, handshake, timeout, else, stutter  $\}$ 
		- a finite set of global variables
		- a finite set of processes
		- a finite set of message channels
		- predefined integer system variables that are used to define the semantics of atomic, d\_step
		- predefined integer system variables that are used to define the semantics of rendezvous
		- predefined Boolean system variables
		- for stutter extension rule

variables, messages, channels, processes, transitions, global states

### A global system state is defined by a eight-tuple

- $\{$  gvars, procs, chans, exclusive, handshake, timeout, else, stutter  $\}$ 
	- a finite set of global variables
	- a finite set of processes
	- a finite set of message channels
	- predefined integer system variables that are used to define the semantics of atomic, d\_step
	- predefined integer system variables that are used to define the semantics of rendezvous
	- predefined Boolean system variables
	- for stutter extension rule

variables, messages, channels, processes, transitions, global states

### A global system state is defined by a eight-tuple

- { gvars, procs, chans, exclusive, handshake, timeout, else, stutter }
	- a finite set of global variables
	- a finite set of processes
	- a finite set of message channels
	- predefined integer system variables that are used to define the semantics of atomic, d\_step
	- predefined integer system variables that are used to define the semantics of rendezvous
	- predefined Boolean system variables
	- for stutter extension rule

variables, messages, channels, processes, transitions, global states

### A global system state is defined by a eight-tuple

- { gvars, procs, chans, exclusive, handshake, timeout, else, stutter }
	- a finite set of global variables
	- a finite set of processes
	- a finite set of message channels
	- predefined integer system variables that are used to define the semantics of atomic, d\_step
	- predefined integer system variables that are used to define the semantics of rendezvous
	- predefined Boolean system variables
	- for stutter extension rule

### <span id="page-82-0"></span>Stutter extension

- **The reason why we have to use stutter extension is because** PROMELA model is finite.
- When we use LTL as a correctness claim, the LTL formula will be translated into Büchi automaton.
- In Büchi automaton acceptance condition, there will be an infinite cycle pass at least one of the element of accept sets.
- $\bigcirc$  If we want to do the interleaving product of the Büchi automaton with PROMELA model, we have to deal with the infinite execution.
- $\bullet$  In stutter extension, we make the final state have a transition target to itself, with label  $\varepsilon$ .

# <span id="page-83-0"></span>One-Step Semantics(1/2)

- Given an arbitrary global state of the system, determine the set of possible immediate successor states.
	- To define a one-step semantics, we have to define 3 more things:
		- **b** transition executability rules
		- **transition selection rules**
		- **the effect of transition**

 $\Omega$ 

# One-Step Semantics(2/2)

We do so by defining an algorithm: an implementation-independent "semantics engine" for SPIN.

The semantics engine executes the model in a stepwise manner: selection and executing one basic statement at a time

At the highest level of abstraction, the behavior of this engine is defined as follows:

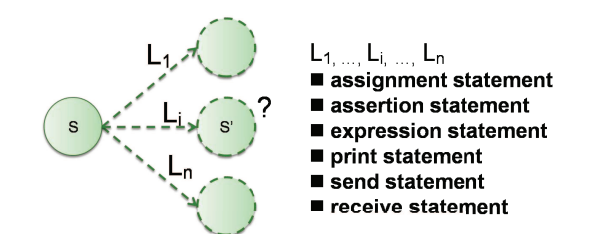

つひい

### PROMELA Semantics Engine

```
1 global states s, s'<br>2 processes p. p'
2 processes p, p'<br>3 transitions t,
3 transitions t, t'<br>4 //E is a set of p
     //E is a set of pairs (p,t)5
6 while ((E = executeable(s))] = \{\})\{<br>7 for some (p, t) from Ef
7 for some (p, t) from E{<br>8 s' = apply(t.effect
                 s' = apply(t{\text -}effect{\text -}s)\frac{9}{10}10 s = s'<br>11 p.cu11 p.curstate = t.target
12
13
14
15
16
17
18
19
20
21
22
23
24 }
25 }
26<br>27
27 while (stutter){<br>28 s = s /*';
          s = s /* 'stutter' extension*/
29 }
```
 $\equiv$  990

イロト イ部 トイヨ トイヨト

# Executability Rules(1/5)

```
1 global states s, s'<br>2 processes p, p'2 processes p, p'
     transitions t, t'
\frac{4}{5}5 Set
6 executable (State s) {<br>7 new Set E
7 new Set E<br>8 new Set e
           new Set e
9
10
\begin{array}{c} 11 \\ 12 \end{array}12 AllProcs:
            ...
38
39
40
41
42
43
44
45
46
47
48
49
           return E /* executable transitions */
51 }
```
#### next: extenstion for timeout, else, rendezvous, atomic, unless

# Executability Rules(1/5)

```
1 global states s, s'<br>2 processes p. p'
2 processes p, p'<br>3 transitions t.
     transitions t, t'
\frac{4}{5}5 Set
6 executable (State s){
7 new Set E<br>8 new Set e
          8 new Set e
\frac{9}{10}10 E = {}<br>11 timeou
11 timeout = false<br>12 A11Prac{...}{...}12 AllProcs:
           ...
38
39
40
41
42
43
\begin{array}{c} 44 \\ 45 \end{array}45 if (E == \{\} ) and timeout == false){<br>46 timeout == true
                timeout == true
47 goto AllProcs
48 }
49
50 return E /* executable transitions */
51 }
```
#### next: extenstion for else

# Executability Rules(2/5)

```
12 AllProcs:
13 for each active process p{
14
15
\frac{16}{17}e = {1};
18
\frac{19}{20}20 OneProc:<br>21 for e
21 for each transition t in p.trans{<br>22 if (t.source == p.curstate
22 if (t.\text{source} == p.\text{curstate})<br>
23 and eval(t.\text{cond} == \text{true})23 and eval(t.cond == true)){<br>24 add (p, t) to set e
24 add (p, t) to set e<br>25 \uparrow25 }
26 }
27
rac{28}{29}add all elements of e to E
30
31
32
33
34
35
36
37 }
```
Willy Chang (SVVRL @ IM.NTU) [The SPIN Model Checker](#page-0-0) June 2, 2015 67 / 93

 $299$ 

イロト イ部 トイヨ トイヨト

# <span id="page-89-0"></span>Executability Rules(2/5)

```
12 AllProcs:
13 for each active process p{
14
15
16<br>17
17 e = \{\};<br>18 e = \{e\}else = false19<br>2020 OneProc:<br>21 for e
21 for each transition t in p.trans{<br>22 if (t.source == p.curstate
22 if (t.\text{source} == p.\text{curstate})<br>
23 and eval(t.\text{cond} == \text{true})and eval(t.config = true))24 add (p, t) to set e<br>25 \uparrow25 }
26 }
\frac{27}{28}28 if (e != {}}){<br>29 add all e
29 add all elements of e to E<br>30 break /* on to next pro-
                       break /* on to next process */31 } else if (else == false){<br>32 e = true
32 else = true
                   goto OneProc<br>}
34 }
35
36
37 }
```
#### next: extension for extension for rendezvous

Willy Chang (SVVRL @ IM.NTU) [The SPIN Model Checker](#page-0-0) June 2, 2015 67 / 93

 $\Omega$ 

メロメ メ御 メメ きょくきょ

### <span id="page-90-0"></span>Adding Semantics for Rendezvous

```
1 global states s, s'<br>2 processes p, p'2 processes p, p'
3 transitions t, t'<br>4 //E is a set of p
     //E is a set of pairs (p,t)5
6 while ((E = executeable(s)) != \{\})\{<br>7 for some (p, t) from E\{7 for some (p, t) from E{<br>8 s' = apply(t.effect
               s' = apply(t{\text -}effect, s)\frac{9}{10}10 s = s'<br>11 p. cursp. curstate = t. target
12
13
14
15
16
17
18
19
20
21
22
23
24 }
25 }
26
27 while (stutter){
28 s = s /* stutter extension */
29 }
```
effect of issuing a rendezvous offer is to set han[dsh](#page-89-0)[ak](#page-91-0)[e](#page-89-0) [t](#page-90-0)[o](#page-91-0)[c](#page-82-0)[h](#page-83-0)[a](#page-101-0)[n](#page-46-0)n[el](#page-47-0)['](#page-113-0)[s](#page-114-0) [id](#page-0-0)[ent](#page-124-0)ity

Willy Chang (SVVRL @ IM.NTU) [The SPIN Model Checker](#page-0-0) June 2, 2015 68 / 93

### <span id="page-91-0"></span>Adding Semantics for Rendezvous

```
1 global states s, s'<br>2 processes p, p'2 processes p, p'<br>3 transitions t.
3 transitions t, t'<br>4 //E is a set of p
    //E is a set of pairs (p,t)5
6 while ((E = executeable(s)) != \{\})\{<br>7 for some (p, t) from E\{7 for some (p, t) from E{<br>8 s' = apply(t.effect
8 s' = apply(t.effect, s)<br>9 if (handshake == 0){
             if (handshake == 0)10 s = s'<br>11 p. curs11 p.curstate = t.target
            12 } else{
13 /* try to complete rv handshake */
14 E' = executable(s')
15 /* if E' is {}, s is unchanged */
\frac{16}{17}17 for some (p', t') from E'{<br>18 s = apply(t'.effect,
18 s = apply(t'.effect, s')<br>19 p.curstate = t.target19 p.curstate = t.target<br>20 p<sup>3</sup>.curstate = t^3.target
                           p'.curstate = t'.target
21    }
22 handshake = 0
23 }
24 }
25 }
26
27 while (stutter){
28 s = s /* stutter extension */
29 }
```
effect of issuing a rendezvous offer is to set han[dsh](#page-90-0)[ak](#page-92-0)[e](#page-89-0) [t](#page-90-0)[o](#page-91-0)[c](#page-82-0)[h](#page-83-0)[a](#page-101-0)[n](#page-46-0)n[el](#page-47-0)['](#page-113-0)[s](#page-114-0) [id](#page-0-0)[ent](#page-124-0)ity

Willy Chang (SVVRL @ IM.NTU) [The SPIN Model Checker](#page-0-0) June 2, 2015 68 / 93

# <span id="page-92-0"></span>Executability Rules(3/5)

```
12 AllProcs:
13 for each active process p{
14
15
\frac{16}{17}17 e = {};<br>18 else = :
                else = false\frac{19}{20}20 OneProc:<br>21 for e
21 for each transition t in p.trans{<br>22 if (t.source == p.curstate
22 if (t.\text{source} == p.\text{curstate})<br>
23 and eval(t.\text{cond} == \text{true})and eval(t.config = true))24 add (p, t) to set e<br>25 \uparrow25 }
26 }
\frac{27}{28}28 if (e != {}){<br>29 add all e
29 add all elements of e to E<br>30 break /* on to next pro-
                                /* on to next process */31 } else if (else == false){<br>32 else = true
32 else = true
                       goto OneProc
34 }
35
36
37 }
```
 $2980$ 

メロメ メ都 メメ きょくきょ

# Executability Rules(3/5)

```
12 AllProcs:
13 for each active process p{
14
15
16<br>1717 e = \{\};<br>18 e = \{ \};
               else = false19<br>2020 OneProc:<br>21 for e
21 for each transition t in p.trans{<br>22 if (t.source == p.curstate
22 if (t.source == p.curstate and (handshake == 0 or handshake == t.rv)<br>23 and eval(t.cond == true)){
                        and eval(t.config = true))24 add (p, t) to set e<br>25 \uparrow25 }
26 }
\frac{27}{28}28 if (e != {}){<br>29 add all e
29 add all elements of e to E<br>30 break /* on to next pro-
                              /* on to next process */31 } else if (else == false){<br>32 e = true
32 else = true
                     goto OneProc
34 }
35
36
37 }
```
#### next: extenstion for atomic

 $\Omega$ 

K ロ ▶ K 個 ▶ K 경 ▶ K 경 ▶ X 경

## Executability Rules(3/5)

```
12 AllProcs:
13 for each active process pf<br>14 if (exclusive == 0 orif (exclusive == 0 or exclusive == p.pid){
15
\frac{16}{17}17 e = \{\};<br>18 e = \{ \};
                else = false\frac{19}{20}20 OneProc:<br>21 for e
21 for each transition t in p.trans{<br>22 if (t.source == p.curstate
22 if (t.source == p.curstate and (handshake == 0 or handshake == t.rv)<br>23 and eval(t.cond == true)){
                         and eval(t.config = true))24 add (p, t) to set e<br>25 \uparrow25 }
26 }
\frac{27}{28}28 if (e != {}){<br>29 add all e
29 add all elements of e to E<br>30 break /* on to next pro-
                               /* on to next process */31 } else if (else == false){<br>32 else = true
32 else = true
                       goto OneProc
34 }
35
36 }
37 }
```
 $\Omega$ 

メロメ メ都 メメ きょくきょ

## Executability Rules(4/5)

```
1 global states s, s'<br>2 processes p. p'
2 processes p, p'<br>3 transitions t.
      transitions t, t'
\frac{4}{5}5 Set
6 executable (State s){
7 new Set E<br>8 new Set e
           8 new Set e
\frac{9}{10}10 E = \{\}<br>11 timeou
11 timeout = false<br>12 \frac{\text{Al} \text{12}}{\text{Al} \text{12}}AllProcs:
            ...
38
39
40
41
42
43
\begin{array}{c} 44 \\ 45 \end{array}45 if (E == \{\} ) and timeout == false){<br>46 timeout == true
                  timeout == true47 goto AllProcs
48 }
49
50 return E /* executable transition */
51 }
```
# Executability Rules(4/5)

```
1 global states s, s'<br>2 processes p. p'
2 processes p, p'<br>3 transitions t.
     transitions t, t'
\frac{4}{5}5 Set
6 executable (State s){
7 new Set E<br>8 new Set e
           8 new Set e
\frac{9}{10}10 E = \{\}<br>11 timeou
11 timeout = false<br>12 \frac{\text{Al} \text{12}}{\text{Al} \text{12}}12 AllProcs:
            ...
38
39
40 if (E == \{\} and exclusive != 0 }{<br>41 exclusive = 0
41 exclusive = 0<br>42 ento AllProcs
           goto AllProcs<br>}
43 }
\begin{array}{c} 44 \\ 45 \end{array}45 if (E == \{\} and timeout == false){<br>46 timeout == true
                 timeout == true47 goto AllProcs
48 }
49
50 return E /* executable transition */
51 }
```
# Executability Rules(4/5)

```
1 global states s, s'<br>2 processes p, p'2 processes p, p'<br>3 transitions t.
     transitions t, t'
\frac{4}{5}5 Set
6 executable (State s){
7 new Set E
          new Set e
\frac{9}{10}10 E = \{\}<br>11 timeou
11 timeout = false<br>12 AllProcs:
         AllProcs:
          ...
38
39
          if (E == \{\} and exclusive != 0){
41 exclusive = 0<br>42 eoto AllProcs
          goto AllProcs<br>}
43 }
44
45 if (E == \{\} and timeout == false){<br>46 timeout == true
46 timeout == true<br>47 poto AllProcs
          goto AllProcs<br>}
48 }
^{49}_{50}return E /* executable transition */51 }
```
next: extenstion for unless (priorities)

## Executability Rules(5/5)

```
12 AllProcs:
13 for each active process pf<br>14 if (exclusive == 0 or
        if (exclusive == 0 or exclusive == p.pid){
15
16<br>1717 e = {};<br>18 else = :
                 Also = false\frac{19}{20}20 OneProc:<br>21 for e
21 for each transition t in p.trans{<br>22 if (t.source == p.curstate
22 if (t.\text{source} == p.\text{curstate})<br>
23 and eval(t.\text{cond} == \text{true})and (handshake == 0 or handshake == t. rv)
23 and eval(t.cond == true)){<br>24 add (p. t) to set e
24 add (p, t) to set e<br>2525 }
26 }
\frac{27}{28}28 if (e != {}){<br>29 add all e
                        add all elements of e to E
30 break /* on to next process */<br>31 \frac{1}{2} else if (else == false){
31 } else if (else == false){<br>32 else = true
32 else = true
                        33 goto OneProc
34 }
35
36 }
37 }
```
 $\Omega$ 

K ロ ⊁ K 個 ≯ K 君 ⊁ K 君 ≯

## Executability Rules(5/5)

```
12 AllProcs:<br>13 for each
13 for each active process pf<br>14 if (exclusive == 0 or
14 if (exclusive == 0 or exclusive == p.pid){<br>15 /* priority */
15 /* priority */<br>16 for u from high
16 for u from high to low{<br>17 e = \{\};
17 e = \{\};<br>18 e = eAlso = false\frac{19}{20}20 OneProc:<br>21 for e
21 for each transition t in p.trans{<br>22 if (t.source == p.curstate an
22 if (t.source == p.curstate and t.prty == u and (handshake == 0 or handshake == t.rv)<br>23 and \alphaval(t.cord == true)){
23 and eval(t.cond == true)){<br>24 add (p. t) to set e
24 add (p, t) to set e<br>2525 }
26 }
\frac{27}{28}28 if (e != {}){<br>29 add all e
                         add all elements of e to E
30 break /* on to next process */<br>31 \frac{1}{2} else if (else == false){
31 } else if (else == false){<br>32 else = true
32 else = true
                         33 goto OneProc
34 } /* or else lower the priority */<br>35 }
35<br>36 }
3637 }
```
 $\Omega$ 

K ロ ⊁ K 個 ≯ K 君 ⊁ K 君 ≯

### PROMELA Semantics Engine

```
1 global states s, s'<br>2 processes p. p'
2 processes p, p'<br>3 transitions t,
3 transitions t, t'<br>4 //E is a set of p//E is a set of pairs (p,t)5<br>6
6 while ((E = executeable(s))] = \{\})\{<br>7 for some (p, t) from Ef
7 for some (p, t) from E{<br>8 s' = apply(t.effect
8 s' = apply(t.\text{effect, } s)<br>9 if (handshake == 0){
9 if (handshake == 0){<br>10 s = s'
10 s = s'<br>11 b. curs11 p \text{.curstate} = t \text{.target}12 } else{<br>13 /*13 /* try to complete rv handleshake */<br>14 E' = executable(s')14 E' = executable(s')<br>15 /* if E' is \{\}, si
                    /* if E' is {}, s is unchanged */
16<br>1717 for some (p', t') from E'{<br>18 s = apply(t'.effect. s
18 s = apply(t'.effect, s')<br>
19 p. \text{curstate} = t. \text{target}19 p.curstate = t.target
20 \frac{1}{2} p'.curstate = t'.target<br>21 }
21   }
22 handshake = 0
23 }<br>24 }
24 }
25 }
26
27 while (stutter){<br>28 s = s /*
                    /* stutter extension */29 }
```
 $QQ$ 

イロト イ部 トメ ヨ トメ ヨト

### <span id="page-101-0"></span>Interpreting PROMELA models

#### The semantic engine

- manipulate the basic objects of a PROMELA model.
- does not have to know anything about control-flow constructs.
	- $\omega$  e.g., if, do, break, and goto
- merely deals with local states and transitions.

 $\Omega$ 

### <span id="page-102-0"></span>PROMELA Models(1/2)

**Here are 3 examples:** 

```
chan x = [0] of \{bit\};chan y = [0] of \{bit\};
active proctype A() {x?0 unless y!0}
active proctype B() {y?0 unless x!0}
```

```
chan x = [0] of \{bit\};
chan y = [0] of \{bit\};
active proctype A() \{x!0 \text{ unless } y!0\}active proctype B() {y?0 unless x?0}
```

```
chan x = [0] of \{bit\};
chan y = [0] of \{bit\};
active proctype A() {x!0 unless y?0}
active proctype B() {y!0 unless x?0}
```
**KOD KARD KED KED DA MAA** 

### PROMELA Models(2/2)

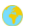

Rendezvous handshakes occur in two parts:

- Sender offers
- Receiver accepts

4 0 8

### Example 1:3

```
chan x = [0] of \{bit\};
chan y = [0] of \{bit\};active proctype A() {x?0 unless y!0}
active proctype B() {y?0 unless x!0}
```
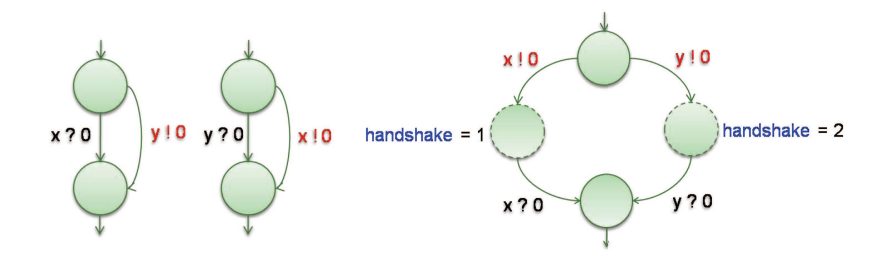

4.0.3

化重新润滑

### Example 2:3

```
chan x = [0] of \{bit\};
chan y = [0] of \{bit\};active proctype A() {x!0 unless y!0}
active proctype B() {y?0 unless x?0}
```
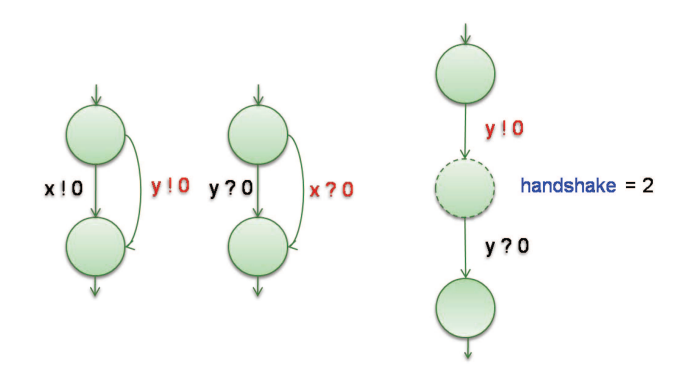

 $\leftarrow$   $\Box$ 

メイ告メイ告人

### Example 3:3

```
chan x = [0] of \{bit\};chan y = [0] of \{bit\};active proctype A() {x!0 unless y?0}
active proctype B() {y!0 unless x?0}
```
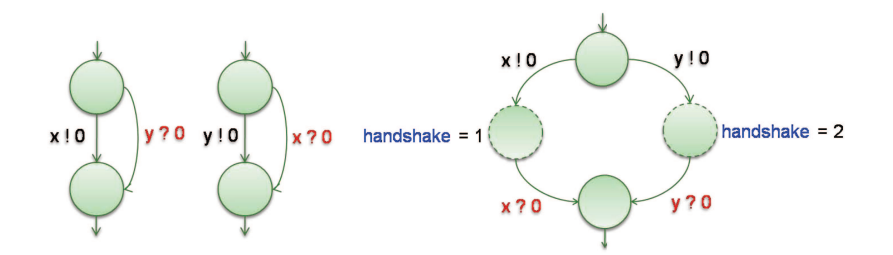

一心 語

- イ ヨ ト

4 0 8

### Search algorithms

- SPIN uses DFS algorithm for verification. ◈
- ◈ How to check Safety properies in SPIN?
- How to check Liveness properies in SPIN?

 $\leftarrow$ 

 $\Omega$
# Checking Safety properies in SPIN

```
1 Stack D = \{\}<br>2 Statespace V
     Statespace V = \{\}3
4 Start()
\begin{matrix}5 & 1\\6\end{matrix}6 Add_Statespace(V, A.s0)<br>7 Push Stack(D, A.s0)
7 Push_Stack(D, A.s0)<br>8 Search()
8 Search()<br>9 }
     \mathcal{E}10
11 Search()
12 \t{13}13 s = Top\_Stack(D)<br>14 if !Safety(s)
14 if !Safety(s)<br>15 { Print S
            15 { Print_Stack(D)
16 \\ 1717 for each (s.1,s') in A.T<br>18 if In Statespace(V.
18 if In_Statespace(V, s')== false<br>19 \{ Add Statespace(V, s')
                           Add_Statespace(V, s')
20 Push_Stack(D, s')<br>21 Search()
                   Search()
22 }
23 Pop_Stack(D)
24 }
```
 $QQQ$ 

イロト イ押ト イヨト イヨト

# Checking Liveness properies in SPIN(1/2)

```
1 Stack D = \{\}<br>2 Statespace V
2 Statespace V = \{\}<br>3 State seed = nil
3 State seed = nil<br>4 Boolean toggle =
     4 Boolean toggle = false
5
6 Start()<br>7 \{\begin{array}{cc} 7 & \text{f} \\ 8 & \text{f} \end{array}8 Add_Statespace(V, A.s0, toggle)<br>9 Push_Stack(D, A.s0, toggle)
9 Push_Stack(D, A.s0, toggle)<br>10 Search()
10 Search()<br>11 }
   \rightarrow12
13 Search()
14 \t{15}15 (s,toggle)=Top_Stack(D)<br>16 for each (s.l.s') in A.
            for each (s,1,s') in A.T\frac{17}{18}\text{Xch} if seed is reachable from ifself*\
19 if s' == seed or On\_Stack(D, s', false)<br>20 f PrintStack(D)20 { PrintStack(D)<br>21 PopStack(D)
                          PopStack(D)
22 return<br>23 \uparrow23 }
24
25 if s' = seed or On\_Stack(D, s', false)26 { PrintStack(D)<br>27 PopStack(D)
27 PopStack(D)<br>28 return
                   return<br>}
\begin{array}{ccc} 29 & & & \\ 30 & & & \end{array}30<br>31
31 ...................................................
40 Pop_Stack(D)
41 }
```
# Checking Liveness properies in SPIN(1/2)

```
1 Stack D = \{\}<br>2 Statespace V
2 Statespace V = \{\}<br>3 State seed = nil
3 State seed = nil<br>4 Boolean toggle =
     4 Boolean toggle = false
5
6 Start()<br>7 \{\begin{array}{cc} 7 & \text{f} \\ 8 & \text{f} \end{array}8 Add_Statespace(V, A.s0, toggle)<br>9 Push_Stack(D, A.s0, toggle)
9 Push_Stack(D, A.s0, toggle)<br>10 Search()
10 Search()<br>11 }
   \rightarrow12
13 Search()
14 \t{15}15 (s,toggle)=Top_Stack(D)<br>16 for each (s.l.s') in A.
            for each (s,1,s') in A.T\frac{17}{18}\text{Xch} if seed is reachable from ifself*\
19 if s' == seed or On\_Stack(D, s', false)<br>20 f PrintStack(D)
20 { PrintStack(D)<br>21 PopStack(D)
                          PopStack(D)
22 return<br>23 }
23 }
24
25 if s' = seed or On\_Stack(D, s', false)26 { PrintStack(D)<br>27   PopStack(D)
27 PopStack(D)<br>28 return
                   <sup>return</sup><br>}
\begin{array}{ccc} 29 & & & \\ 30 & & & \end{array}30<br>31
31 ...................................................
40 Pop_Stack(D)
41 }
```
# Checking Liveness properies in SPIN(1/2)

```
1 Stack D = \{\}<br>2 Statespace V
2 Statespace V = \{\}<br>3 State seed = nil
3 State seed = nil<br>4 Boolean toggle =
     4 Boolean toggle = false
5
6 Start()<br>7 \{\begin{array}{cc} 7 & \text{f} \\ 8 & \text{f} \end{array}8 Add_Statespace(V, A.s0, toggle)<br>9 Push_Stack(D, A.s0, toggle)
9 Push_Stack(D, A.s0, toggle)<br>10 Search()
            Search()11 }
12
13 Search()
14 \t{15}15 (s,toggle)=Top_Stack(D)<br>16 for each (s.l.s') in A.
            for each (s,1,s') in A.T\frac{17}{18}\text{Xch} if seed is reachable from ifself*\
19 if s' = seed or On\_Stack(D, s', false)<br>20 { PrintStack(D)
20 { PrintStack(D)<br>21 PopStack(D)
                          PopStack(D)
22 return<br>23 }
23 }
24
25 if s' = seed or On\_Stack(D, s', false)26 { PrintStack(D)<br>27 PopStack(D)
27 PopStack(D)<br>28 return
                   return<br>}
\begin{array}{ccc} 29 & & & \\ 30 & & & \end{array}30<br>31
31 ...................................................
40 Pop_Stack(D)
41 }
```
# Checking Liveness properies in SPIN(2/2)

```
1 Stack D = \{\}2 Statespace V = \{\}<br>3 State seed = nil
3 State seed = nil<br>4 Boolean toggle =
     4 Boolean toggle = false
5
6 Start()<br>7 \{\begin{matrix} 7 & \textbf{\textcolor{red}{\{}}}\\ 8 & \end{matrix}8 Add_Statespace(V, A.s0, toggle)<br>9 Push Stack(D. A.s0, toggle)
9 Push_Stack(D, A.s0, toggle)<br>10 Search()
            S<sub>earth()</sub>11 }
12
13 Search()
14<br>1515 ...................................................
31 if s in A.F and toggle == false<br>32 \leftarrow seed = s \leftarrow reaches
                                            \forall reachable accepting state *\
33 toggle = true
34 Push_Stack(D, s, toggle<br>35 Search() \* sta
                                            \forall start 2nd search *\
36 Pop_stack(D)<br>37 seed = nil
37 seed = nil<br>38 toggle = f
             toggle = false
39 }
40 Pop_Stack(D)
41 }
```
Willy Chang (SVVRL @ IM.NTU) [The SPIN Model Checker](#page-0-0) June 2, 2015 82 / 93

- 3

 $\Omega$ 

K ロ ⊁ K 個 ≯ K 君 ⊁ K 君 ≯

# Checking Liveness properies in SPIN(2/2)

```
1 Stack D = \{\}2 Statespace V = \{\}<br>3 State seed = nil
3 State seed = nil<br>4 Boolean toggle =
     4 Boolean toggle = false
5
6 Start()<br>7 \{\begin{matrix} 7 & \textbf{\textcolor{red}{\{}}}\\ 8 & \end{matrix}8 Add_Statespace(V, A.s0, toggle)<br>9 Push Stack(D. A.s0, toggle)
9 Push_Stack(D, A.s0, toggle)<br>10 Search()
            S<sub>earth()</sub>11 }
12
13 Search()
14<br>1515 ...................................................
31 if s in A.F and toggle == false<br>32 \uparrow seed = s \downarrow reach:
                                            \forall reachable accepting state *\
33 toggle = true<br>34 Push Stack(D.
34 Push_Stack(D, s, toggle<br>35 Search() \* state
                                            \star start 2nd search *\
36 Pop_stack(D)<br>37 seed = nil
37 seed = nil<br>38 toggle = f
             \tt{toggle} = false
39 }
40 Pop_Stack(D)
41 }
```
Willy Chang (SVVRL @ IM.NTU) [The SPIN Model Checker](#page-0-0) June 2, 2015 82 / 93

 $\Omega$ 

メロメ メ御 メメ きょくきょ

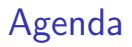

- **An Introduction to SPIN**
- **An Overview of PROMELA**
- PROMELA semantics and search algorithms
- **Embedded C code**
- **A** Verification in SPIN
- DEMO
- **References**

## Embedded C code

- SPIN,versions 4.0 and later, support the inclusion of embedded C code into PROMELA models through the following five new primitives:
	- c\_expr
	- c code
	- c decl
	- c state
	- c track

4.0.3

# Embedded C code Example 1:2

```
1 \quad c\_\text{decl}\<br>2 \quad2 typedef struct Coord {<br>3 int x, v:
3 int x, y;<br>4 1 Coord:
     4 } Coord;
5 }
\begin{array}{c} 6 \\ 7 \end{array}c state "Coord pt" "Global" /*goes inside state vector*/
8
     int z = 3; /*standard global declaration*/
\begin{array}{c} 10 \\ 11 \end{array}active proctype example()<br>{
\begin{array}{c} 12 \\ 13 \end{array}c code { now.pt.x = now.pt.v = 0; };
14<br>1515 do
16 :: c_expr { now.pt.x == now.pt.y} -><br>17 c code { now.pt.y++: }
17 c\_code \{ now.pt. y++; \}<br>18 \cdots else -> break
           18 :: else -> break
19 od;<br>20 cc
20 c_code{<br>21 prin
              printf("values %d: %d, %d, %d\n",
22 Pexample->_pid, now.z, now.pt.x, now.pt.y);<br>23 }:
\frac{23}{24}assert(false) /* trigger an error trail */
25 }
```
In c code and c expr statments , referencing to a global variable must use keyword now,such as "now.z".

Willy Chang (SVVRL @ IM.NTU) [The SPIN Model Checker](#page-0-0) June 2, 2015 85 / 93

KED KARD KED KED E LAGO

#### Embedded C code Example 2:2

```
\begin{array}{cc} 1 & c\_decl\{ \\ 2 & \text{two} \end{array}2 typedef struct Coord {<br>3 int x. v:
3 int x, y;<br>4 } Coord;
          4 } Coord;
5 }<br>6 c code { Coord pt: }
6 c_code { Coord pt; } /*embedded declaration*/<br>7 c_track "&pt" "sizeof(Coord)" /*track value of pt*/
     7 c_track "&pt" "sizeof(Coord)" /*track value of pt*/
8
     int z = 3; /*standard global declaration*/
\begin{array}{c} 10 \\ 11 \end{array}active proctype example()
\frac{12}{13}c_code { pt.x = pt.y = 0; }; /*no 'now.' prefixes */
14<br>1515 do
          \therefore c_expr { pt.x == pt.y} ->
17 c\_code { pt.y++; }<br>18 :: else -> break
18 :: else -> break<br>19 od:
         od:
20 c_code{<br>21 prin
21 printf("values %d: %d, %d, %d\n",<br>22 Pexample-> pid. now.z. pt.x
          Pexample->_pid, now.z, pt.x, pt.y);<br>}:
23 };<br>24 assert(false)
24 assert(false) /* trigger an error trail */
25 }
```
# Agenda

- **An Introduction to SPIN**
- **An Overview of PROMELA**
- PROMELA semantics and search algorithms
- **Embedded C code**
- Verification in SPIN
- DEMO
- **References**

# Verification in SPIN

- The goal of system verification is to establish what is possible and what is not.
- When performing verification we are interested in whether design requirements could be violated, not how likely or unlikely such violations might be.
- To perform verification, SPIN takes a correctness claim that is specified as a LTL, converts that formula into a Büchi automaton, and computes the synchronous product of this claim and the automaton representing the global state space.
- The result is again a Büchi automaton.
- If the language accepted by this automaton is empty, this means that the original claim is not satisfied for the given system.
- If the language is nonempty, it contains precisely those behaviors that satisfy the original temporal logic formula.

 $\Omega$ 

 $4$  ロ }  $4$   $4$   $9$  }  $4$   $\equiv$  }  $-4$ 

# Agenda

- **An Introduction to SPIN**
- **An Overview of PROMELA**
- PROMELA semantics and search algorithms
- **Embedded C code**
- **C** Verification in SPIN
- DEMO
- **References**

# DEMO

**C** You can use the SPIN model checker in three types:

- Using Command Line
- Using XSPIN: old GUI (no longer supported)
- Using iSPIN: new Tcl/Tk GUI for Spin version 6 or later.
- Using JSPIN

4.0.3

# DEMO

- Mutual\_Exclusion\_1.pml (using assertion)
- Mutual Exclusion 2.pml (using a monitor as invariant) ◈
- ◈ Mutual Exclusion 3.pml (using LTL property)
- ♠ Peterson Mutual Exclusion.pml

4.0.3

# Agenda

- **An Introduction to SPIN**
- **An Overview of PROMELA**
- PROMELA semantics and search algorithms
- **Embedded C code**
- **C** Verification in SPIN
- DEMO
- **References**

#### References

- G.J. Holzmann, The SPIN Model Checker: Primer and Reference 暈 Manual, Addison-Wesley, 2003
- 霩 G.J. Holzmann, The Model Checker SPIN, IEEE Trans. Software Eng., vol. 23, no. 5, May 1997.
- [SPIN Official website](http://spinroot.com/spin/whatispin.html)